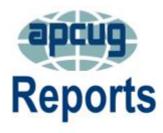

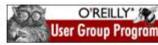

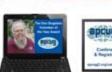

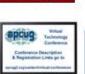

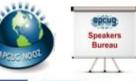

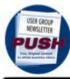

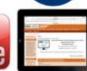

# Volume 24 Issue 1 Fourth Quarter 2014

| APCUG Communications41                                |
|-------------------------------------------------------|
| APCUG Financial Summary4                              |
| ARTICLE DEADLINES                                     |
| BENEFITS OF MEMBERSHIP37                              |
| Board of Advisors <u>40</u>                           |
| Board of Directors <u>40</u>                          |
| COMMITTEES <u>43</u>                                  |
| Computer Technology Conference!35                     |
| CONNECT WITH APCUG <u>43</u>                          |
| COUNTING NOSES <u>33</u>                              |
| DO YOU NEED "NEW" PRESENTATIONS FOR                   |
| YOUR GROUP? <u>33</u>                                 |
| Election                                              |
| FACUG CONFERENCE <u>34</u>                            |
| GEEKY GRANDMA <u>28</u>                               |
| LMGTFY <u>31</u>                                      |
| Membership <u>3</u>                                   |
| Officers <u>40</u>                                    |
| PRESS RELEASE <u>2</u>                                |
| REGION 1 <u>4</u>                                     |
| REGION 10 <u>19</u>                                   |
| REGION 11 <u>20</u>                                   |
| REGION 2 <u>6</u>                                     |
| REGION 3 <u>8</u>                                     |
| REGION 4 <u>10</u>                                    |
| REGION 5 <u>11</u>                                    |
| REGION 6 <u>13</u>                                    |
| REGION 7 <u>14</u>                                    |
| REGION 8 <u>15</u>                                    |
| REGION 9 <u>16</u>                                    |
| REPORT ON LAS VEGAS TRIP2                             |
| <b>Southwest Technology &amp; Computer Conference</b> |
| <u>37</u>                                             |
| Speakers Bureau <u>41</u>                             |
| VOLUNTEER OF THE YEAR24                               |
| USE and SHARE USER GROUP MEETING                      |
| PROGRAM IDEAS <u>28</u>                               |
| User Group Survival <u>30</u>                         |

### **Association of Personal Computer User Groups**

### PRESIDENT'S MESSAGE

president@apcug.org

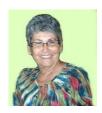

Again, time is passing quickly. It is the time of year that APCUG is holding nominations for the upcoming elections. We have several new people who have stepped up to the plate and have accepted nominations to the Board of Advisors. We still need more volunteers, so please give it some serious thought. Make sure your User Group votes when the election notice is sent.

The last President's Message that I wrote, I said about the hopes for a future Las Vegas 2015 Computer Conference. Well, it is now a reality and more information on this important conference is elsewhere in Reports. The dates are, September 25 – 27, 2015 at the Palace Station Hotel and Casino, Las Vegas, NV. Please make sure to mark the dates on your calendar as it is going to be a conference to knock your socks off!

On a more serious note; if your User Group is doing well...we want to know about it. Tell us your success stories. If your User Group is having problems, be it membership, meeting attendance, program ideas or whatever, we want to know about that, too. I can almost guarantee you that some other member has had a similar issue, and solved it. Your Region Advisor is always there to help, all you need to do is reach out.

Until next time, Marie

### PRESS RELEASE

### **APCUG International Computer and Digital Technology Conference**

2015conference@apcug.org

Las Vegas Nevada.... The Association of Personal Computer User Groups (APCUG) is co-hosting its annual meeting

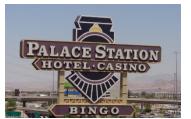

with Sun City Anthem Computer Club (SCACC). **The APCUG International Computer and Digital Technology Conference** will be held September 25 - 27, 2015 at the Palace Station Hotel and Casino, Las Vegas, NV. The conference is open to all Windows, Mac, Linux and mobile device end users.

Workshops include Digital Photography, Microsoft's Windows Server, "iPad instead of a PC", Facebook, Instagram, Linux, Internet Security, Social Media and "Traveling with

your iPad", plus many more.

For Early Bird pricing and registration details, visit the conference page at: <a href="http://apcug2.org/content/2015digitaltechnologyconference">http://apcug2.org/content/2015digitaltechnologyconference</a>

Your registration fee includes the social meet and greet, some meals, presentations, networking with other computer users, as well as vendor presentations and door prizes. The public is invited to register for this conference.

APCUG is an international technology organization with member groups in the United States, Canada and Australia. The Sun City Anthem Computer Club (SCACC) It is a group of computer enthusiast that enjoy seeing new things, helping each other solve problems, and meeting new and interesting people.

http://www.apcug2.org http://www.myscacc.com

### **REPORT ON LAS VEGAS TRIP**

By Marie Vesta APCUG President

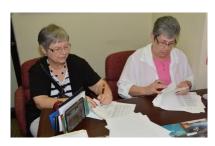

On June 25th, 2014, David Stewart, Bob Vance, Sandy Hart, and I went to Las Vegas to discuss and possibly sign a contract committing APCUG to a Regional Conference at the Palace Station Casino, September 2015. Our meetings went well and after viewing the venue the contract was signed by Sandy and me. David and Bob did their part making sure that APCUG got the best deal possible.

On Wednesday evening, June 25, 2014, Bob Vance, Sandy Hart, and I had dinner with Warren Begas and Jerry Saperstein and their

wives. Warren is the President of the Sun City Anthem Computer Club in Henderson, Nevada. During our dinner discussions concerning their group hosting the 2015 Regional Conference were confirmed by Warren. We are excited to be partnering with their group.

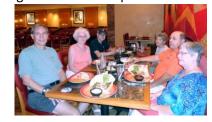

Sue Saperstein (Jerry's wife) has offered to be the "spouse sponsor" and arrange for entertainment and Las Vegas tours for the spouses that come to the conference with their registered mate but choose not to participate in the conference themselves. She has had experience doing this type of thing and was anxious to offer her services.

### **MEMBERSHIP**

Patty Lowry, Membership Chairman membership@apcug.org

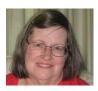

It is time for our annual Early Bird Renewal Contest. Any group renewing by December 31, 2014 will be entered into a drawing for a Kindle eReader loaded with books courtesy of O'Reilly. Renewals by mail must be postmarked on or before December 31, 2014. A random drawing will be held after the first of the year. Three lucky clubs will be the winners. Renewals will be accepted after the deadline but will not be eligible for the Kindle drawing.

Many groups have stepped up to keep their information in the UGLS current. Remember we are here to help you if you have any problems.

### **APCUG Financial Summary July – September 2014**

Sandy Hart, Treasurer shart@apcug.org

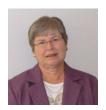

| PayPal Beginning Balance 7-1-2014                  | 728.00   |            |
|----------------------------------------------------|----------|------------|
| Bank of America Operating Account Balance 7-1-2014 | 6,981.30 |            |
| Income:                                            |          |            |
| Membership via PayPal 48.60                        |          |            |
| Income Total                                       |          | 48.60      |
| Expenses:                                          |          |            |
| Online Services (Hosting & Communication)          | -1192.95 |            |
| 2015 Conference (venue deposit/equipment)          | -1331.47 |            |
| Travel - Advisor                                   | -407.85  |            |
| Expense Total                                      | -2932.27 | -2,932.27  |
| Operating Acct & PayPal Balance 9-30-2014          |          | 4,825.63   |
| Savings Balance 9-30-2014                          |          | 17,978.28  |
| 9 Month CD                                         |          | 101,952.80 |
| Net Worth 9-30-2014                                |          | 124,756.71 |

Respectfully Submitted: Sandra Hart, APCUG Treasurer

### REGION 1 CT, MA, ME, NH, NY, RI, VT

By Sam Wexler, Advisor swexler@apcug.org

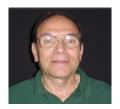

### **NEW YORK**

### ICON PC User Group, Long Island, NY

The latest buzz in the technology world is affordable 3D printers but they are still a bit pricey for the average consumer – especially if you only want to create one or two things. The ICON PCUG was pleased to have Savannah Peterson of Shapeways at their September meeting. She showed the attendees how to create their own design and have it printed.

### CONNECTICUT

# Business and Professional Microcomputer Users Group (BPMUG), Hartford, CT "Speed-up, Clean-up and Maintain Your PC," Jim Smith, former BPMUG President

It's time to crank up our PC's for a long winter of computing. At their September meeting, BPMUG sponsored a free demonstration on how to tune-up, clean out, and gain control of our computer. Jim demonstrated many ways that we can speed up our computer. From cleaning out some of the clutter that builds up, to optimizing settings and what programs are running. He even passed out some "cheat sheets" so attendees could follow along and see how to do it. At the end of the evening, all attendees took the sheets home and were able to put some life back into their own PC. This meeting was great for anyone who was interested in getting more power out of their tired PC.

### The PC User Group of CT (TPCUG-CT), Trumbull, CT

### "Aerial Photography" (Bob Cargill) and the "Digital Photography Process" (John Roy)

The main topic of a recent meeting was "Photography." Bob talked about his experiences as an aerial photographer and showed some of his many beautiful photos. To complement Bob's aerial photography program, John provided an overview of the photo process. He started with photos in the camera and then described downloading, naming, organizing, editing, backing up and creating memories.

### Danbury Area Computer Society (DACS), Danbury, CT

The DACS October meeting featured Steven Posick, Associate Director, Production Workflow Application Development at ESPN, speaking about the "Internet of Things (IoT)." Steve discussed the concrete applications and how the work benefits people, from home automation, to improving their media entertainment experience at home, to how the ideas defined within the standard change the way software is designed (keeping that high level).

# REGION 2 DC, DE, MD, NJ, VA Gabe Goldberg, Advisor ggoldberg@apcug.org

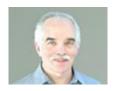

### **NEW JERSEY**

Brookdale Computer Users Group (BCUG) <u>www.bcug.com</u>, <u>www.facebook.com/BCUGNJ</u> <u>www.meetup.com/Brookdale-Computer-Users-Group/</u>

BCUG kicked off its fall sessions with an "action-packed double header" sponsored by the group's Excel Workshop. Quoting the announcement.

One of most asked about functions by job seekers and employers is the Vlookup function. Using the classic example of calculating income taxes developed and published by our own Cass Lewart back in the 1980s, we will examine the use of the Vlookup function. It works exactly the same today; however, Fred Kagel will add a modern twist to it with the use of the Match and Index functions in Excel. So get an early start on your 2014 taxes and join the fun! Beginners are welcomed. In addition, CPA and member Steve London returns with another real world problem. His example starts with a list of employees with their daily hours and hourly pay rates for each day. The list must be summarized and a formula must be applied to determine the amount of union dues each employee should pay for the month. He will touch on Pivot Tables, Removing Duplicates, SUMIFS, VLOOKUP, IF, ROUND, and Paste Special Values.

This meeting promises to be action packed. If we don't cover everything as promised, there will be a follow-up at our October session.

BCUG wisely solicited member input for meeting topics...

\*\*\*OPEN SUGGESTION BOX\*\*\* Kindly submit topics of interest. This is YOUR club and YOUR workshop. Also, we are aware that some of our regular participants have become bogged down with work (that's a good thing), but if there is any other reason for not being able to attend in person, please let us know.

Princeton PC Users Group (PPCUG), <a href="https://www.facebook.com/groups/317747967904/">www.ppcug-nj.org/</a>, <a href="https://www.facebook.com/groups/317747967904/">https://www.facebook.com/groups/317747967904/</a>

Bill O'Neal presented an overview of WordPress, a free and open source Web 2.0 blogging tool and a content management system (CMS) based on PHP and MySQL. He will show examples of how it is commonly used for designing websites, photo blogs (such as richardnoe.wordpress.com/) and blogs. Bill teaches English at Trenton High West, is a technology liaison to the National Writing Project at Rider University and a semi-professional Irish folk musician. Members were urged to bring a laptop, since time might allow interactive exploration.

Barry Burd presented "Google Glass: Smart Internet Eyeglasses!" – You've heard of the smartphone. Now Google has developed "smart eyeglasses."

Called "Google Glass," it is a pair of eyeglasses that you use to access the internet without bending over and looking at a screen. Now look up and see it right in front of you. Easily see web pages and notifications, launch apps, take pictures and videos, start calls, and more. Barry Burd will demonstrate Google Glass features, and time permitting, allow attendees to try the device. Barry is a Professor of Mathematics and Computer Science at Drew University in Madison, NJ. He is the author of several articles and books, including Java For Dummies, Android Application Development All-in-One For Dummies, and Java Programming for Android Developers For Dummies. He received an M.S. degree in Computer Science at Rutgers University and a Ph.D. in Mathematics at the University of Illinois. John LeMasney spoke on "Hands-On Arduino" -- Arduino is an electronics prototyping platform that allows you to scratch your own itch. It exemplifies the making movement, in which we are moving away from off-the-shelf solutions, and moving towards regaining a sense of how things work. Come learn how to gain a new control of the technology that we use every day. John is a technologist, designer, and artist working in New Jersey.

### **MARYLAND**

Chesapeake PC Users Group (CPCUG) www.chesapeakepcusersgroup.org/

I'm tentatively booked to speak at CPCUG November 11 -- topic under discussion.

### **VIRGINIA**

Fredericksburg PC Users Group (FPCUG),

www.fpcug.org, www.meetup.com/FredericksburgPC-Users/

I spoke to FPCUG in August on "favorite websites."

### Greenspring Village Computer Club (GSCC) www.gs-cc.net/

New computer-related assistance is now offered at Greenspring Village, a retirement community in northern Virginia. It is endorsed by the Greenspring Computer Club (membership 600+) and the iPad User Forum, a popular group meeting monthly on their campus. This new arm of the Forum goes by the name of "One on One Help for iPad Users." Its Saturday sessions are open to all Greenspring residents with questions about their iPads. It has been received enthusiastically to date. Questions range from "What does this gadget have to offer?" to "How can I change my Apple ID?" They even include "A password? No one told me about that."

iPad helpers as well as users enjoy sessions which are informative and friendly; they give Greenspring seniors a feeling that, after all, the iPad and similar devices may be here to stay. If you happen to be near Greenspring on a Saturday afternoon, you're welcome to drop by the Town Center card room and see what they're up to. So far they've been having great fun and learning along with it!

Northern Neck Computer Users Group (NNCUG) www.nncug.net/

I spoke to NNCUG in August on "favorite websites."

### Potomac Area Technology and Computer Society (PATACS) <a href="www.patacs.org/">www.patacs.org/</a>

PATACS -- in partnership with OLLI PC Users Group (OPCUG) < www.olligmu.org/~opcug/> recently installed spiffy new audio/visual equipment in its Fairfax location, suitable for sophisticated online meeting collaboration and content streaming. The first meeting offered online was successful, with a number of remote attendees viewing. And it improved meeting efficiency at the Arlington site with detailed documented meeting setup/takedown procedures.

### REGION 3 OH, PA, WV

Robert Lee Vance (Bob), Advisor bvance@apcug.org

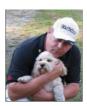

### OHIO

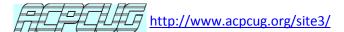

ACPCUG's general meeting for July kicked off with a *Beginners SIG* where members discussed the problems that they were having with their computers. This event was hosted by Gerry Schaefer and was followed by general discussion at 6 PM. In September, the general meeting was comprised of a question and answer session where the members shared their experiences, problems, and solutions with computer systems. Their October meeting featured Chromium OS (as found on Chromebooks) and a Windows 10 preview

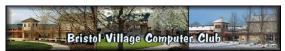

After a summer break, **Bristol Village Computer Club** resumed its regular meetings in September with a presentation on electronic, computerized medical appointment and information systems. The presentation was given by Kara Redouty, Director of Community Relations/Development at (SOMC) Southern Ohio Medical Center.

# Welcome to Canton Alliance Massillon Users Group

The August general meeting featured a presentation by Greg Burlingame of the Stark County Library where he told CAMUG members how they can download e-books from the library. At one of their SIG's, Carol Joliat demonstrated how to use the app store and the Windows 8.1.1 operating system.

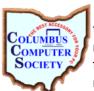

At the September **Columbus Computer Society** general meeting, Ruth Alber, gave a presentation on the topic: *Windows 8.1 - The Practical Side*. What it is and why you should not be afraid of it. Ruth noted that Windows 8.1 is a version of the Windows NT operating system and that it was an upgrade for Windows 8. Their October meeting featured a discussion on new computer products that have recently been announced.

### NASAC... The friendly little computer club.

NASAC' July presentation was by Dara Bornstein, a former teaching rep for HP and other tech companies. Dara has worked as a multimedia/sales consultant since 1990 for several firms, and has been involved with Wright State's Center for Teaching and

Distance Learning. Have you ever wondered how to print from one or more of your mobile devices, but couldn't exactly figure out how to do it? What are your options when you decide to go wireless? You can print from multiple mobile devices that can connect to your wireless network. You can print from multiple computers, be they notebooks or desktop PCs. "And with HP's ePrint option, you can print from virtually any computer, anywhere in the world. NASAC was one stop on Bob Gosticha's Ohio tour. Bob is an AVAST evangelist and, as usual, his

presentation was very informative regarding some of the current threats that are out on the Internet and how they can impact the security of our computers.

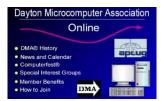

Geocaching, by Robyn Coy was DMA's July meeting presentation. Robin is an avid geocacher with a full log of interesting finds. In anticipation of their picnic in August, she told the attendees about the finer points of the sport of geocaching. She led a geocache exercise on the day of the picnic and hid a cache near the picnic shelter. She registered the site online as a one-day event. These limited opportunities are irresistible to those truly hooked on the game. Members and guests who attended the picnic were able to watch a

geocache hunt in action and meet some of the participants.

Gary Coy and Jim Ullom discussion on streaming media at their August. Gary and Jim explained that streaming media is video or audio content sent in compressed over the internet and played immediately, rather than being saved to the hard drive. Thusly users do not have to wait to download a file before playing. Since the media is sent in a continuous stream of data it can be played as it arrives. At the conclusion of the presentation a Chromecast device was given away as part of the members" raffle.

### GREATER

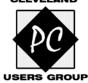

Greater Cleveland was another stop on Bob's AVAST tour. His presentation simplified, clarified, and demystified computers and how to make the Internet experience safe, secure and enjoyable. Their September meeting featured iOS Tips, Tricks and Tricks plus an OS X Yosemite preview. November brings them a preview of Windows 10.

### The Licking County Computer Club (LCCS)

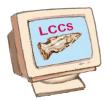

LCCS had its annual picnic/pot luck get-together in July; it was much enjoyed by the members and guests. Their August meeting addressed the subject of e-Books and everything digital at the Licking County Library. The September meeting was on "Everyday Photography - Tips/tricks for the casual digital image photographer." The presentation covered: waiting for the perfect shot, image sizes, transferring pictures from a camera to a computer, where to put them, what they should be called,

what to do with then next, plus what to do if you don't want them anymore. LCCS members were encouraged to use the group's Web Board to ask questions – those questions will be answered.

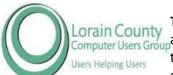

The Lorain County Computer Users Group also had a BobG presentation on how Computer Users Group attendees could turn a new computer into their friend and something that will make their life easier. He also talked about 21 programs that he feels should be on every computer. Their October presentation will be by Glenn Pubal, Royal Business Machines.

He is a frequent contributor to and sponsor of their club. His presentation will cover a couple of core entities in the computing world: Microsoft Windows and Intel Corporation processors.

# Northeast Ohio PC Club

For the 14<sup>th</sup> year, NOEPC is offering classes at the Fairview Park Senior Center Computer Lab. If prospective students are unsure which class(es) they should take, they are encouraged to attend one of the monthly orientation meetings to get an overview of the classes that are offered. October classes include: Internet Browsing #1, Internet Browsing — Searching, Downloading and Installing Programs, Backing up Files, and Spreadsheets & Budgeting.

#### **PENNSYLVANIA**

### Lancaster Area Computer Club http://laccpa.wordpress.com/

The LACC October meeting will feature "How to be safe when using Twitter and Facebook." Social media sites can be fun, and informative, as well as an efficient way of communicating. However, users should be aware that they can also pose a security threat to their personal and business information. In addition they can affect your life in ways you may not be aware of. There will be a discussion of how to use these sites safely and securely.

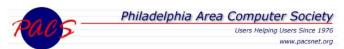

Charlie Reisinger, IT director, Penn Manor School District, presented "Set Your Work Free: An Introduction to LibreOffice" at a recent PACS meeting. The presentation introduced LibreOffice with comparisons and differences to Microsoft Office. Participants learned how to get started with LibreOffice on Linux, Mac and Windows computers. Additionally, they discussed how the Penn Manor School District utilizes LibreOffice and other free/open source software to save hundreds of thousands of dollars while providing high-quality educational software to all district students. Their October meeting covered "Cybersecurity: Why does it seem so elusive?" by Richard Struse, Chief Advanced Technology Officer for the U.S. Department of Homeland Security's National Cybersecurity and Communications Integration Center where he is responsible for technology vision, strategy and implementation in support of NCCIC's mission. His talk explored some of the fundamental issues in cybersecurity and how the field has evolved over the past two decades. He also covered some recent trends in cyber intrusions and what this means for the technology consumer. Finally, he covered some practical things that everyone can and should do to enhance their security online.

PACS is an NCSAM (National Cyber Security Awareness Month) Champion. Check out their website at www.pacsnet.org to see how they displayed NCSAM information and the 2014 graphic.

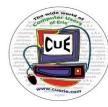

Back by popular demand, CUE's August meeting was the latest installment of Don Grim's computer-themed Family Feud-style game. Members were asked to bone up on computer topics to make sure their answers could help their team. Don is a member of the Resources Committee. The Feud was followed by a Q&A. CUE celebrated Software Freedom at their September meeting. Fellow CUE member Chip DeVoge shared his knowledge of where to search for and find these hidden gems, and how to get them for your own use.

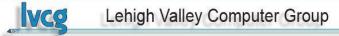

One of the recent LVCG meetings was a presentation by their hardware guru, Kyle Bugg. He once again presented a mountain of info on the "underbelly" of a computer. As he put it....There's more than just processing, there's computer architecture that includes a Memory Controller, I/O Management, Virtualization, Caching, Rendering Tech, Security, and Error Correction. People have been debating for years whether Intel is better (usually better performance) or AMD is better (usually lower price when comparing "apples to apples"). It's Kyle's professional opinion that they're about the same when comparing at similar price points. Both Intel & AMD have moved toward serialized communication – the process of sending data one bit at a time – sequentially, over a communication channel or computer bus. Kyle says the matter is in the "hands of the beholder" to decide which one is the best processor for his or her needs at the time. Kyle was bombarded with questions from the attendees; he will continue his presentation at another meeting.

LVCG welcomed back Bob Gostischa from AVAST for their September general meeting. His presentation was on "Protecting Yourself, Your Computer, and Your Identity." It is common wisdom that avoiding suspicious web-based

Fourth Quarter, 2014 APCUG REPORTS Page 9

content and especially 'dodgy' websites will keep you safe on the Internet. Unfortunately, that sort of information is 'old and outdated technology'. Internet security (protecting both your computer and your identity) can however, be demystified and he clearly explained that during his presentation.

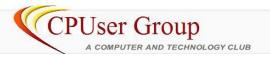

The CPUser Group's September meeting featured a presentation on PrintFriendly and PDF. PrintFriendly cleans and formats web pages

for a perfect print experience. It removes Ads, Navigation and web page junk, so you save paper and ink when you print. It's free and easy to use. Perfect to use at home, the office, or whenever you need to print a web page. Additionally Harry Shipman taught those in attendance the techniques for photographing fireworks.

The group has a link on its website to: <a href="http://computereach.com/">http://computereach.com/</a>, a volunteer-based humanitarian organization that refurbishes donated and used computer technology. They cooperate with other organizations to install their refurbished digital equipment at a flat rate in venues such as community centers, schools, libraries, and churches that have limited or no financial resources. They provide the computer hardware and software, bundled with professional support, service and training.

Based in Pittsburgh, they have served non-profits across 22 states including: Pennsylvania, Mississippi, Louisiana, Texas, West Virginia, North Carolina, Arkansas, New York, Missouri, the District of Columbia, Michigan, Florida, Connecticut, Oklahoma, Virginia, South Carolina, Georgia, Ohio, Arizona, New Jersey, and California. Internationally, they have placed technology with organizations in 21 countries including: the Congo, El Salvador, Ethiopia, Ghana, Guatemala, Haiti, India, Kenya, Liberia, Malawi, Malaysia, Mexico, Nicaragua, Nigeria, Papua New Guinea, Peru, Rwanda, South Africa, Tanzania, the United States of America and Zimbabwe.

As of October 6, 2014 a total of 1,356 different volunteers have donated their time to refurbish 6,834 Computers.

# REGION 4 AL, GA, MS, NC, SC, TN Judy Taylour, Acting Advisor itaylour@apcug.org

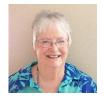

### **GEORGIA**

### Mountain Computer User Group (MCUG), <a href="http://www.mcug.org">http://www.mcug.org</a>

A recent MCUG meeting topic was the "Future of Tomorrow." The Towns County High School FTC Robotics team will be presenting what a robot is, how robots are useful and the types of jobs for which robots are especially well suited and being used currently. They also gave a few examples of robots that are still in the development stage but that the team thinks are interesting and will be helpful to people. The team will give a demonstration of running the competition robot and their Demonstration robot, to accomplish different challenges. This was the team's "rookie year." They worked on robotics four days a week after school from 3:00 to 6:00 from October through February.

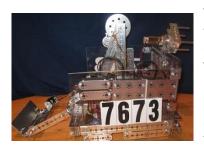

The team attended two regular competitions and won the Judges' Award at one and the Motivate/Aspire Award at the other. They were one of only 18 teams from Georgia, Tennessee, and Alabama selected for the Georgia*FIRST*Robotics Invitational Tournament at the Georgia World Congress Center last spring. They won second place in programming at that competition.

Some of the MCUG members that were present provided very positive feedback to the team:

"I also would like to say I was very impressed and excited to see what is and can be done by our future adults. It was very refreshing to see more than Office, Email, and Photoshop skills being developed".

"I'll have to put that meeting as the number one highlighted meeting of all that I've been able to attend since I've been a member of many years. To see the interest and excitement of these young people was extremely uplifting".

"I truly enjoyed the Robotics presentation last night. This was one of the most interesting and exciting presentations MCUG has had. Lots of audience interaction with the Q & A. You've done a wonderful job with these students and the dynamics of the team (individually and collectively) is fascinating. It must be rewarding to see them in action and watch them blossom". There are web page links on the MCUG home page to the Robotics team's future events and activities.

Have you asked your high school Robotics team to give a presentation to your group?

### **TENNESEE**

### Plateau PC Users Group, Inc., http://www.ppcuginc.com/

Their September meeting covered putting an Electronic Library together. Websites were shown that give information on various Windows programs that explain how to use the programs. These websites have downloadable tutorials as PDF files on many Windows programs in addition to the Windows operating systems. Various websites that list "cheat sheets" on various Windows programs were also discussed.

Another meeting featured several different topics: PixResizer, a free utility that allows easy editing of images. It can be used to resize an image file or change a format as well as be used for batch files that can save a great deal of time and effort. Other presentations were on Favorite Windows Short Cut Keys; the real estate information site <a href="www.zello.com">www.zello.com</a> that gives considerable information on specific properties whether for sale or not and <a href="www.VHBO.com">www.VHBO.com</a> (vacation homes by owners) which allows dedicated search parameters in looking for vacation rental properties; the last presentation featured ZenMate, advertised as an Internet security tool that allows Internet access from anywhere – it encrypts and protects browser traffic and conceals your location and activity. Several of the presentation PPTs are on their website.

### REGION 5 FLORIDA

### Sarasota Technology User Group (STUG) offers new classes www.thestug.org

STUG is offering new classes to kick-off its fall series. The new classes are in response to various member surveys and requests to offer new topics this fall. Some of the classes are taught by new volunteer teachers who will be teaching:

- Facebook will give attendees all the basics for using Facebook and all of its features
- Start a Blog....or a Website: a 2-in-1 solution
- Spreadsheets for Beginners will introduce members to the spreadsheet application in Open Office or Libre
   Office

### Returning classes include:

- iPad for Beginners
- Using free photo editing programs
- Get started with the ProShow Gold slide show creator
- Google Medley covering the most used and interesting Google apps
- Creating a Newsletter in Word
- Learn to enjoy Windows 8.1

Here are two links found on their recently updated website:

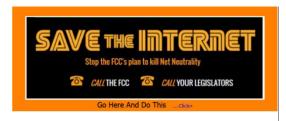

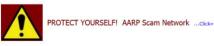

### The Computer Club, Inc., Sun City, Florida, <a href="http://www.scccomputerclub.org/">http://www.scccomputerclub.org/</a>

The Computer Club is 1,000 members strong from the Sun City community as well as residents of Kings Point. They

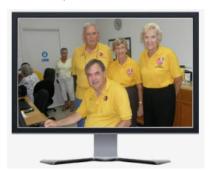

have a computer lab/resource center that is open every afternoon except Sunday from 12:30 to 5:00pm, with a full staff of volunteer computer monitors wearing yellow shirts to assist members with any computer problems on a hands-on, one-on-one basis. The Lab is also available at other times for more formal education classes that are scheduled by the Computer Club.

They have scheduled two workshops in October: *Windows 8 / 8.1* and *Learn to Tune-up Your Own PC* with attendees being asked to bring their own laptops. Each student will be assisted by a monitor. The description for this class is: Laptop Running Slow? Very long boot times? Tired of waiting for web pages to come up?

Here's your chance to learn to tune your own laptop! Experienced members of the Computer Club will teach you how to remove spyware, viruses, browser add-ons, bad registry entries, junk files and other software that slows down your system. You can get your computer to run faster at the workshop and receive a CD so that you can do your own tune ups at home.

Fourth Quarter, 2014 APCUG REPORTS Page 12

### Lake-Sumter Computer Society (LSCS) www.lscs.us

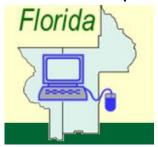

The LSCS is a Computer User Group sanctioned by the Lake-Sumter College Student Government Association and meets every Thursday when the College is in session. Their October meeting schedule features the following topics:

**Cell Phones** - A complete presentation all about Cell Phones: What is the latest and greatest, all the latest bells and whistles, and more? This will be a great time to ask questions and find out what is best. Alex Leviton, from Verizon

**PC Security** - Everything you need to understand about keeping your PC secure. Simple procedures you can perform to make sure the bad guys and software do not cause you

concern. Gary Marshall

**Refresh Computers** - The best anti-virus, junk cleaner, and anti-ad programs for free. Another good Question and Answer program for computers. Brian Downey, manager of the Refresh Computers Villages store.

**Best Buy** presentation

**Windows 10** - An overview of soon to be new operating system. A good opportunity to ask questions and get updated about Windows. Eddie Boscana, CEO Central Florida Geek.com

### REGION 6 KY, IL, IN, MI

### **ILLINOIS**

### Chicago Computer Society www.ccs.org

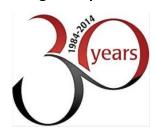

The Chicago Computer Society is 30 years old. They have 14 members who celebrated their 30 years at the party. Party goers socialized and reminisced about the history of the organization and what it has meant to the members. There was food, a presentation by Micro Center, a welcome to the past presidents and Al Cheeks speaking on the history and meaning of CCS, plus a prize drawing (members Only – the grand prize was a Dell Venue 8 Pro tablet with 32GB of memory) and a demonstration by Sanford of his drone. Every attendee received a triple function pen, an O'Reilly coupon for a free e-book plus a flyer for

User Group Relations support products at half price. In addition to a Chromebook and two Bluetooth headsets, prizes were donated by: Digiatry software (WinX DVD Ripper Platinum and WinX HD Video Converter Deluxe), Firetrust (Mailwasher), User Group Relations, Focal Press and Wiley. A good time was had by all; on to Year 31!

Sauk Computer User Group, <a href="http://saukcomputerusergroup.org/">http://saukcomputerusergroup.org/</a>

Got a NEW Computer? Are you NEW to Computing? NEW to the Internet?

THEN YOU'RE A NEWBIE!

NEWBIEism CAN be cured! Come see us at SCUG.

Our Motto is "User Helping User."

No matter what your Newbie problem is - chances are we've got someone who has...

Been there - Done that!

At the October SCUG meeting, from Noon until the beginning of the meeting, they again participated in the group's Outreach Project which is Operation Christmas Child. Joe Fornero, Newsletter Editor, provided all the items for the shoe boxes and attendees stuffed as much as they could into a shoe box. The price remained the same as previous years: \$12 total for each box, \$7 for shipping and \$5 to defray the cost of the items. This is a wonderful outreach for orphans around the world who have little or nothing and this one day puts a smile on their face. Thanks to everyone

who took part in this special activity. You can read more at http://www.samaritanspurse.org/what-we-do/operation-christmas-child/

Their October program featured Will Studer, Webmaster, demonstrating how to connect computers to your television.

SCUG has a new website – has your group updated its website or do you still have a CRT monitor or 3-1/2" floppy disk on the Home page and no information that will entice a visitor to attend your meeting? It's sometimes difficult putting Reports' region articles together because so many groups don't ever have anything new or informative on their website.

#### **KENTUCKY**

### BGAMUG Computer Club, www.bgamug.org

BGAMUG celebrated National Cyber Security Awareness Month in October with a presentation about "Online Banking and Security." Security is on the minds of everyone; the news has told us about Target, Home Depot, and others getting hacked. Each banking or any website where you store a credit card need a different password. Just like when you leave your house you should lock your door -- there are simple precautions that make it more difficult for the bad guys to steal your personal information.

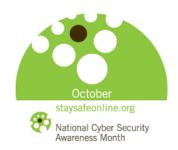

They have 21 members participating in the Atomic Training Program as offered by TechSoup. They will have access to professional online training courses for a full year on most all PC software and smartphone usage.

# REGION 7 IA, MN, MO, ND, NE, SD, WI

### **IOWA**

# **Central Iowa Computer User Group,** www.ciacug.org **Scamming the Scammer**

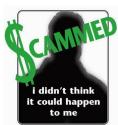

This presentation was about the phone calls that some people are receiving from "Microsoft" or "Windows Support." This is a very wide-spread scam and too many people succumb to it. A friend of APCUG, Carey Holzman, was able to record a session with one of these scammers. Their September meeting featured that recording and helped the attendees gain some insight into how to handle this type of call.

### CIACUG had a Field Trip to a Verizon Store

In August, the CIACUG Board of Directors sponsored a "field trip" to a local Verizon Wireless store. Attendees were able to circulate through the remodeled and updated store to see what they have in stock. There were presentations on the newest phones, what's new in technology, and what we can look forward to in the future. Last, but not least, they had a live

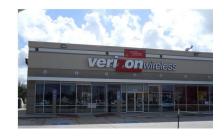

demonstration of a drone and saw what it can do. There was also a drawing for a free Smartphone, courtesy of Verizon. Refreshments were also served. The tour was free to all members, friends, and family.

### **WISCONSIN**

### Wisconsin All-Users Computer Club (WAUC), www.wauc.us

WAUC holds six meetings each month including: a general meeting, four SIG Meetings and a luncheon meeting. The October general meeting presentation was by the Milwaukee Markerspace on 3D Printers. The SIG meetings cover: Tutorial (photo editing with GIMP in October), Q&A – Bring Your Computer Questions, Investment Tracking, and Tablet Plus. Their luncheon meeting is held on various days once a month at the Old Country Buffet.

The August General meeting was the annual WAUC picnic and everyone had a lot of fun. The big hot dogs and sloppy joes were delicious and there were plenty of side dishes and super desserts that really made the meal pop. Attendees

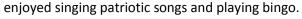

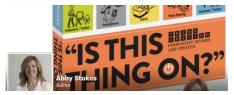

September featured Abby Stokes, author of "Is This Thing On?" giving a Skype presentation on Tablets and Everything That Is New; the Tutorial SIG covered Windows 8.1. The presentation was great and she gave basic tips that many weren't aware of and fielded all sorts of questions from the members. They would have stayed another hour but unfortunately the meeting had to end.

Their president e-mailed her a thank you; here is her response: Dear Richard,

It was a pleasure speaking with your group. Very happy to do it again in the future. And I always welcome getting the story right about any aspect of technology - so very glad to get edified about lithium batteries!

I neglected to plug my newsletter to your group. If you get a chance, please share that I have a newsletter. It'll be the best place to learn about the revised book coming out in March.

Exciting!

Until we Skype again, Abby

Sign up for my newsletter - AskAbbyStokes.com. Join me on Facebook - Facebook.com/AskAbbyStokes

Have you booked a presentation by Abby?

### REGION 8 AR, KS, LA, MO, OK, TX)

Bill James, Advisor bjames@apcug.org

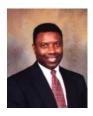

APCUG has included the **ICON Computer Users Group** in Region 8; they are located in Springfield, MO. I have had the opportunity to visit them in the past and it is a pleasure to see them in my Region. The group meets monthly on the 3<sup>rd</sup> Saturday and offers a variety of topics for the computer user. They publish a newsletter and maintain a website <a href="http://iconusersgroup.org/">http://iconusersgroup.org/</a>. In August they had an "Indoor Picnic" at the Golden Corral. In addition to the food and fellowship, they had a presentation on Internet Browsers — everyone should have two available in case one has a problem. There was also a discussion about cell phone security. Cell phones on public Wi-Fi are not secure.

Derrell Dean, VP of the **Computer Club of Hot Springs Village** recently visited the **Oklahoma City Computer Club**. Derrell talked about his club and his programs. The CCHSV currently has a membership of over 400 members and is open to members of the property owners of Hot Spring Village. Visiting other clubs is a great way to learn about their programs. Most clubs have their meeting and activities on one dedicated day. But like the Computer Club of Oklahoma City they also meet on different days throughout the month. Derrell attended the SeniorNet Users Group meeting which is held three times a month on Thursdays. The CCHSV also maintain a website <a href="http://www.ccchsv.com">http://www.ccchsv.com</a> and a Facebook page <a href="https://www.facebook.com/cchsv">https://www.facebook.com/cchsv</a>.

The **Oklahoma City Computer Club** website has a fresh new look that has been created using WordPress. The new website, <a href="http://ccokc.org">http://ccokc.org</a>, completes the user group revamping its web presence which includes Facebook and Meetup.com. Meetup.com has drawn a number of new members including an individual who has an interest in everything Android. Last month the club was treated at its General session to a demonstration of Google Glass by this individual. He has also given a presentation on Google Cardboard.

The **Cajun Clickers Computer Club** celebrated its 25<sup>th</sup> birthday in July 2014. They recently participated in the 13<sup>th</sup> Annual Women's Week, sponsored by The Women's Council of Greater Baton Rouge, by giving the following presentations:

- Exploring Your iPhone & iPad
- Organizing Your Computer Files
- Facebook Making It Fun

Region 8 groups: Let me know if you have some interesting news to share with the rest of APCUG's member groups. User Group all over are struggling with membership, programming and finances. You can share your problems and solutions here in APCUG's Reports or use the APCUG website <a href="http://apcug2.org">http://apcug2.org</a>. Also keep in mind that your APCUG Regional Advisor is one of your benefits you get for your \$50.00.

REGION 9
AZ, CO, NM, UT
Ray Baxter, Advisor
rbaxter@apcug.org

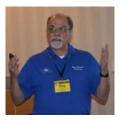

All of the information in this report has been taken from the user group's websites and/or newsletters. It is worth noting that many clubs, particularly in Arizona, have limited activities during the (very hot) summer months.

### The Colorado River Computer Club

Lake Havasu, Arizona

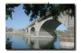

This club now meets at 6:30 p.m. (time change) on the first Tuesday of every month in the Mohave County Library. They also have a "New Users" meeting for people new to computers.

### **Computer Booters of Sun Lakes**

Sun Lakes, Arizona

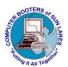

Katie Gertz of Katie's Computer Clinic, and long-time President of the Arizona Alliance of Computer Clubs, is conducting two (four sessions each) classes on Beginning Windows 7 as well as Beginning Windows 8. Additionally, Computer Booters have extended invitations to adults from nearby communities (SunBird, Springfield, and Chandler) to become members.

### **Computer Club of Green Valley**

Green Valley, Arizona

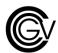

Starting this month the club will be offering what they are calling "Win 7-Vista-XP Q&A" for their members. These sessions are designed to help those beginners who have questions regarding the use of these operating systems and the associated computer software.

### **Computer Users Group of Greeley**

Greeley, Colorado

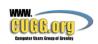

Starting in August CUGG began recording their meetings in audio only, and posting the files on their website. What a terrific way to insure members who could not make a meeting are still able to "hear" what was discussed and presented.

### **Denver's Other Group**

Denver, Colorado

Ron Jefferies to wear many hats for this club and the members were treated to recent meetings covering safe computing, Easy Online Login, and Firefox tips. This club has one of the best names for its newsletter - "Dog Bytes."

### **Festival Bytes Computer Club**

Buckeye, Arizona

With some closing their doors, what a welcome event to see a new club (only started last December) getting started as a component of the Del Webb community- Sun City Festival. New resident Carolyn Whitehead spearheaded the effort and I was pleased to attend one of their first general meetings. The club now has over 75 members and continues to grow.

### Las Vegas PC Users Group

North Las Vegas, Nevada

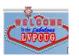

After a short hiatus LVPCUG has rejoined APCUG with President Ceazar Dennis leading the way. In addition to their regular monthly meetings, they have several SIGs and are looking to establish more.

### Mile High Computer Resource Organization (MICRO)

Denver, Colorado

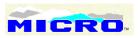

MICRO continues its mission is to promote and deliver educational activities to users of personal computers to the widest audience within its resources. Recent programs covered

Google Apps, Chrome Remote Desktop, and Open Source Programs. This club also has a newsletter name I really like - "Micro Scope."

### **Paradise Computer Club**

Sun City, Arizona

This brand new APCUG member has approximately 90 members and meets weekly in their clubhouse on Saturday mornings. The writer of this report gave an in-person presentation on March 1 covering the benefits of APCUG membership for not only the club but also for its individual members. A demonstration of the new APCUG website was also provided.

### **Pahrump Computer User Group**

Pahrump, Nevada

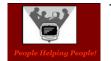

This club meets at 1 p.m. in the local library's meeting room on the first Monday of each month.

### **Payson Area Computer Association**

Payson, Arizona

Membership in this small central Arizona club has grown this year with the monthly meetings being a combination of presentations by local community members (e.g. representatives from the Gila County Library talking about the new eBook lending program) and utilizing past APCUG VTC videos (Dave Gerber's RoboForm password manager). PACA also has a second monthly "Fix It" meeting at a member's home where attendees are encouraged to bring their computer problems and solving them becomes a group effort.

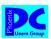

### **Phoenix PC Users Group**

Phoenix, Arizona

This club has a unique meeting schedule to serve the needs of its members in the greater Phoenix area. During the third week of the month they hold three meetings (Tuesday, Wednesday, and Thursday) at three different Phoenix area locations with each location typically covering current computer topics in the news.

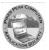

### **Pikes Peak Computer Application Society**

Colorado Springs, CO

Established in 1981 I believe this is the longest running club in Region 9. They continue to promote the use of audio on their website with recordings of their monthly meetings as well as a "Welcome Message" which very nicely describes the club's activities.

### **Prescott Computer Society**

Prescott, Arizona

The PCS holds several meetings (main and SIG) each month to show members how to get the most out of their computer and other technology products. An aspect of these meetings is the "Stump the Geeks" session where a panel usually comes up with useful answers to member's concerns.

### **Sun City Anthem Computer Club**

Henderson, Nevada

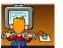

APCUG is pleased to announce that SCACC has agreed to co-host our annual meeting next year. The APCUG International Computer & Digital Technology Conference will be held September 25-27 at the Palace Station Hotel and Casino in Las Vegas.

### **Sun City Grand Computer Club**

Surprise, Arizona

The Grand Computers club is about to begin their Fall PC classes which will cover a large variety of computer software and hardware related topics. This is an extremely well structured program that allows for courses to be taken only if certain prerequisites are first completed.

### **Sunland Village Computer Club**

Mesa, Arizona

This club has already published its meeting schedule thru next Spring and has drawn from many local companies and organizations in their community. In addition to much printed information related to computer software training, they offer an online library for eBooks.

### **Sunland Village East Computer Club**

Mesa, Arizona

From September thru April this club meets every Monday. In addition to the various training benefits this club provides, they also promote a "Buy or Sell" so club members can offer their used computer equipment for sale.

### **Tucson Computer Society**

Tucson, Arizona

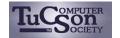

I'm pretty sure the TCS is the first Region 9 club to have established an SIG for "Windows 10/Hardware;" this is in addition to their other SIGs, Computer Pros and Linux.

# REGION 10 California

Cheryl Wester, Advisor cwester@apcug.org

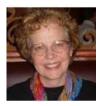

### Golden Gate Computer Society (GGCS), www.ggcs.org,

www.meetup.com/Golden-Gate-Computer-Society/, https://www.facebook.com/goldengatecomputersociety

The GGCS October meeting featured a presentation by Paul Bell who leads their Google Services Special Interest Group. The talk was an overview of the whole of Google and learning how the parts fit together and how the landscape is ever-changing:

- Google history ... how Google went from search to tentacles everywhere
- The range of services and interesting ones we've never heard of
- The role of the Google account
- The (changing) role of the Google+ account as a common thread among the services and a launch pad for them
- The interplay among Chrome extensions, Play Store, Android devices and Google hardware
- Plus a bunch of tips during the presentation

Members and visitors are encouraged to get together for dinner at the Sheraton Hotel's restaurant before the general meeting. Everyone should feel free to ask to join another's table or invite another to join your table. The food is excellent and moderately priced, and there is a 20% discount coupon in the newsletter.

There is a free Introduction to Computing Class from 6:00 – 7:00pm prior to the meeting. The meeting ends with a drawing: Each member gets a free raffle ticket, both members and non-members may purchase additional raffle tickets.

In August, the Geeks on Tour, Jim and Chris Guld, presented one seminar and two hands-on classes for the Golden Gate Computer Society. The seminar was on the topic of smartphones and tablets, they gave an introduction for people who don't know what they are, then demonstrated specific features. Many people said they were amazed at all that these devices can do – they had no idea! The general meeting presentation by Jim and Chris was on: Learn What Those Buttons on Tablets and Smart Phones Do!

### Big Bear Computer Club (BBCC) www.bigbearcc.org

Congrats to the BBCC! They recently welcomed the 100-member Mac group to their club. Their founder and leader is now a Director and board member. He will be coordinating the MAC training and providing articles on the group's website that now has a Mac page with the latest information regarding to Apple products as well as Apple articles for the "Bearly Bytes" newsletter. They look forward to expanding the scope of the computer club. Different technologies are converging. Some computer club members have iPhones or iPads. Some have both a PC and a Mac. Some moved from one platform to the other. Many topics, like Security are important for all technology users. The Internet is platform agnostic; whether using a Mac or Windows or Linux, we all use the Internet, email and more.

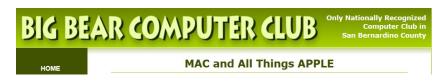

Since the Club is dark in December, they celebrate Christmas in July but this year it was in August because there was no meeting on July 4. There were gifts for everyone, networking with each other and, of course, a wonderful holiday meal featuring ham, turkey, and dessert. Members brought the trimmings to go along with the main course. Terry Currier, vice president of the WINdows usERS (WINNERS) in Fountain Valley showed how to convert VCR tapes onto Disks.

### Laguna Woods Village PC Club (LWVPCC)

http://www.thepcclub.org/

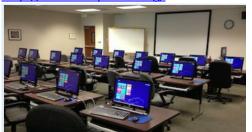

Some of the September / October classes being offered by the LWVPCC include: Beginning Picasa, Computers and Computing – a Potpourri of Useful Information, All Things Google, Intermediate PC class in Korean, Introduction to Windows 8.1, Computer System Maintenance, and Using Excel 2013.

The Club's September meeting featured The Best of Google, Part II. They, once again took a tour and held a discussion about more of the amazing

features and elements of Google. Attendees had the opportunity to gain new knowledge and respect for the tools available through Google.

During their summer break, they featured a Summer Break Video series in their Learning Center: Sweet Lorraine, Welcome Back Mr. McDonald (Japanese with Subtitles in English), Charlie Chaplin's Finest City Lights, A Memory of

Two Mondays by Arthur Miller, Zhang Yimou's Not One Less (In Mandarin with English Subtitles), and Jiro Dreams of Sushi (In Japanese with English Subtitles).

### REGION 11 AK, HI, ID, MT, OR, WA, WY

Judy Taylour, Advisor jtaylour@apcug.org

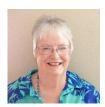

HAWAII
The TUG, MOAA Computer User Group www.the-tug.org

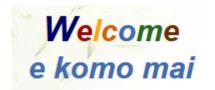

For their July meeting they took a multi-guided tour of the Amazon, not the river, the very popular on-line retail store. It seems that just about every in attendance confirmed that it's a good place to do business. Comments on their customer service, easy exchange policy and speed of delivery were many. Amazon Prime took up part of the meeting. It seems Prime has an annual fee but you get a

number of goodies in turn, i.e. free shipping, unannounced specials and other perks. And, you can get a 30-day free use of it. After the 30 days, your credit card will be hit for the annual fee. One of the reasons they featured Amazon at their meeting is that they have entered the live streaming market with their Amazon Fire TV, a media streaming player. It has been getting rave reviews for its performance. One of their members gave the group an explanation of the comparison between Fire, Roku 3, Apple TV, and Google ChromeCast. They had a live demonstration of a Roku 3. The meeting also featured healthy, patriotic snacks prepared by one of their members.

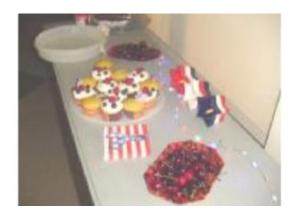

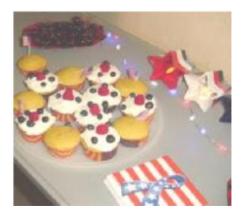

#### IDAHO

Idaho PC Users Group (IPCUG), <a href="https://twitter.com/IPCUG">www.idahopcug.org</a>, <a href="https://twitter.com/IPCUG">https://twitter.com/IPCUG</a>, <a href="https://twitter.com/IPCUG">https://twitter.com/IPCUG</a>, <a href="https://twitter.com/IPCUG">https://twitter.com/IPCUG</a>, <a href="https://twitter.com/IPCUG">https://twitter.com/IPCUG</a>, <a href="https://twitter.com/IPCUG">https://twitter.com/IPCUG</a>, <a href="https://twitter.com/IPCUG">https://twitter.com/IPCUG</a>, <a href="https://twitter.com/ipcug">https://twitter.com/ipcug</a>

Their October meeting featured how to navigate their new website as well as a presentation on Clonezilla and Revo Uninstaller. A Q&A session was held prior to the meeting as well as the 2014-2015 Elections for the Officers and

Fourth Quarter, 2014 APCUG REPORTS Page 21

Board members that will take the group into 2015. Following the meeting, several members were at the meeting after the meeting at Denny's for conversation and refreshment.

They also had a Linux InstallFest in October. Over the last couple of months, they have been featuring Linux in their meetings and the different ways you can switch to Linux as an alternative to Windows XP. A member offered his three car garage for doing this where he has plenty of tables, power, and an internet connection for doing the final

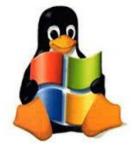

updates and download for finishing off the installation with participants taking home a virus-free faster Linux computer. Members with Linux experience were on hand to guide and help in the installations. Participants were asked to sign a waiver releasing the IPCUG and its members from liability for any damages or loss of data the might occur in the process of trying to upgrade the computers to Linux. They were also asked to make sure they backed up any data before coming to the InstallFest. Everyone was asked to bring their complete system -- computer, monitor, keyboard, and mouse including a printer if they wanted to make sure it works with Linux.

The IPCUG's August meeting had three presentations: a demonstration of a free application for looking up your Microsoft product keys; a discussion of Microsoft's PowerPoint as well as two similar applications: Libre Impress, an open source alternative to PowerPoint, and Corel's Presentation which is included in the Corel WordPerfect Suite.

### WASHINGTON

### Olympia Microcomputer User Group (OMUG), www.olymug.org

OMUG has expanded their focus to include the plethora of other devices and operating systems. They have six different Special Interest Groups and will add more as technology changes. The SIGs cover Linux, Digital Imaging, Office and Quick Books, WordPress and the popular Lunch Bunch -- a gathering of fellow OMUGers who just want to spend some quality time getting to know each other.

Their October meeting featured a representative from Intercity Transit showing attendees how to plan public transportation trips using their computers, etc. The demo covered planning a trip to Everett.

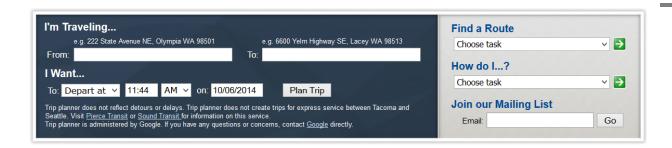

# INTERNATIONAL AUSTRALIA & CANADA

Judy Taylour, Advisor <a href="mailto:jtaylour@apcug.org">jtaylour@apcug.org</a>

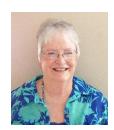

### **AUSTRALIA**

### Perth PC Users Group (PPCUG), <a href="http://www.perthpcug.org.au">http://www.perthpcug.org.au</a>

The Perth group will be 30 years old in November. Time flies, and we all get older (definitely) and wiser (probably). It is hard to believe, but the Perth PC Users Group has been helping Members with their computing problems for nearly 30 years! They think that calls for some sort of celebration and they are having a luncheon. They will need a large room since they have 240 members! Attendees won't need to bring their computer, but smart phones are allowable. In 'silent' mode, of course! They hope members will be able to attend this landmark social occasion. They might even discuss informally where members think the Club should head in the next few years. Whether they decide anything or not doesn't really matter. The important thing

is to get together with like-minded friends to celebrate the Club's considerable successes over the past three decades!

### Melbourne PCUG, www.melbpc.org.au

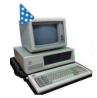

MelbPC will also be 30 in November (must have been a good month to start user groups in Australia). In 1984, before Windows, WANs, widgets or Wi-Fi, the Melb PC User Group was born. From their humble beginnings, they grew to become the largest PC user group in the world. Come and celebrate their anniversary with an afternoon looking back over the past 30 years, with light-hearted and informative talks and slideshows from key players in their history.

Now, in 2014, MelbPC offers live streaming of their monthly meetings. From 7:00 pm, the monthly meeting can be watched live at http://tv.mpcug.mobi on a PC, Mac, iPad and iPhone. Some but not all Android tablets can work as well. They start broadcasting from approximately 6:00 pm with some sample streams for testing, so participants will have time to set up their computer, television or tablet to watch. Computer users will need to use a web browser with a recent version of Flash Player installed. To get the latest version, visit http://get.adobe.com/flashplayer/ or install Google Chrome which comes bundled with the latest version of Flash Player. Attendees using an iPad, iPhone or compatible Android tablet will play the stream in their respective media players without additional software.

High resolution videos of the monthly meeting presentations are available for download. After members enter their MelbPC username and password, videos of the monthly meeting may be downloaded. These are large file size high resolution videos; by far the preferred option is to order the videos on Disc from the MelbPC Office for \$4.00 delivered. The disc also contains all copies of PC Update and the alternate Monthly Newsletter.

#### **CANADA**

Victoria Computer Club
Riding the Technology Wave, FKA Big Blue & Cousins, <a href="https://www.victoriacomputerclub.org">www.victoriacomputerclub.org</a>

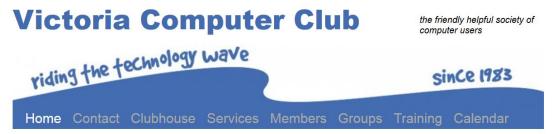

It has been a busy spring and summer around the Clubhouse. There has been sadness as well as accomplishments. Their new name "Victoria Computer Club" has attracted new members and favorable comments. When the club was formed 30 years ago, everyone knew what "Big Blue" stood for but now so much has been added and changed in the computer world that the name "Big Blue and Cousins" is no longer relevant.

A tour of the Victoria Computer Club's New Website was the topic for their June meeting. The Web Shared Interest Group has been building the new website where you give immediate feedback, share the calendar, upload photos, ask for help, or join the discussion.

They meet at the Gorge Vale Golf Course and only those who register for lunch can be seated for lunch (cost \$13). Riding the wave, their October meeting featured Smart Phone Cameras: Beyond the Selfie where Mike Nelson Pedde explained the ins and outs of how to edit photos on your smart phone. Mike has been making photographs for nearly 40 years... mostly landscapes, but also other scenes he encounters along the way! The facts are that cell phone (and tablet) cameras are everywhere today, and that mostly they're used by people to make selfies to post on Facebook or to email to friends. While cell phone cameras suffer from obvious challenges over their SLR camera counterparts, Mike showed ways to easily overcome many of these challenges. Cell phones are much more than a niche market. The International iPhoneography Awards have been running for seven years now and the Mobile Photography Awards are in their 4th year. People are using their phones (and tablets) for serious work. Mike has something like 17 apps on his phone that are directly or indirectly related to photography; to bastardize a phrase, this is not your grandmother's cell phone.

Check out Mike and Marcia's photos: https://www.flickr.com/photos/wolfnowl

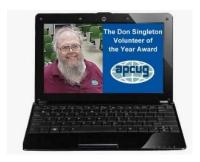

### **VOLUNTEER OF THE YEAR**

Sandy Hart, VOTY Committee Chair voty@apcug.org

Do you have a great hard-working volunteer in your group you would like to honor? Think about nominating him/her for the Don Singleton Volunteer of the Year Award. This year's nominations will start November 1st and end November 30<sup>th</sup>.

The recipient will be announced in early January. A plaque will be sent to the awardee's user group so it can be presented at a meeting.

Watch your Inbox for an email with a link to an online form that you will need to complete. You will be asked the following questions:

- 1. Brief explanation of why you feel your user group's nominee should receive the Don Singleton Volunteer of the Year award.
- 2. Describe how your volunteer has made a difference to your user group.
- 3. Show specific examples of your volunteer's roles and responsibilities.
- 4. Explain how your volunteer has shown initiative and leadership in his or her efforts.

Note: When filling in the form, please be sure to fully complete each of the sections.

When submitting your volunteer for the award, please include a .jpg head shot of him/her. If you have any questions, please email voty@apcug.org.

# **Election 2014**

APCUG's annual elections take place in the 4<sup>th</sup> quarter of the year. Each Member Group received a request for Nomination in early September. Voting will be open November 1-30, 2014. Each Member Group has one vote. The President and APCUG Representative will receive a ballot emailed through the UGLS. Results will be in the next issue of Reports and those elected begin their term January 1, 2015.

### **Candidates for the Board of Directors:**

### **Ray Baxter**

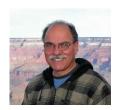

Ray was born and raised in New York City. His 40+ year international banking career started in "back office operations" and progressed to marketing and management positions in both NYC and Los Angeles with three different major financial institutions.

Ray's first introduction to personal computers came with a Radio Shack purchase in 1986, and it has been a constant learning experience since then looking to stay current with the changes in technology.

Today Ray lives in central Arizona's Rim Country and teaches two computer courses at Gila Community College; a "beginners" course geared towards seniors, and the more intensive Microsoft Office 2013 focusing on the Word, Excel, and Power Point software programs.

Ray is the President of the Payson Area Computer Association in Payson, AZ., and is also the Region 9 Advisor for APCUG, an International Association of Technology and Computer User Groups.

### Dave Gerber (Incumbent)

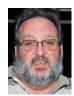

My history within the User Group Community began when I joined the Sarasota PC Users Group in 1992. After serving on numerous committees over the years I was elected to the Board of Directors and served as President from 2000-2001

I've also served on the Board of Directors and served as President for The Florida Association of Computer User Groups (FACUG) in 2004.

I first began my service for APCUG as a Regional Advisor representing Florida, and I currently serve as a member of the APCUG Board of Directors. During this time I, chaired the Committee charged with investigating and recommending the service we now use for our Virtual Technology Conferences (VTC). I also enjoyed the time I spent putting together and presenting a session on Passwords for a recent VTC and look forward to presenting again in the future. I've created and managed the Conference Registration site (Eventbrite) for the last three events as well as the upcoming 2015 Annual Conference in Las Vegas.

I would like to serve as a member of the APCUG Board of Directors for another term and ask for your Group's vote.

### Lee Laughner (Incumbent)

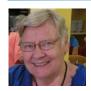

Since July 2013, Lee has been serving on the Board of Directors of APCUG. She serves as Chief Editor of Reports.

Lee is also the secretary and webmaster for TELCO, The Enterprise and Landbridge Company, LLC, a Logistic Solutions Firm.

A member of the Computer Club of Green Valley, Arizona since 2002, Lee has been working as adult education instructor for the 1700+ members, teaching nine classes a month in a hands-on classroom, and writing syllabi for all the classes she has taught on using the Operating System: Win 8 since December 2012, and before that Win 7, Windows Vista, and Windows XP. She also teaches MS Excel, Word, and PowerPoint. Before becoming secretary of the board at the Computer Club, a position she held for four years, Lee was a monitor, and she is currently serving on the Program/Speaker Committee.

Lee also gives presentations on various subjects at Computer Club conferences. Using Expression Web, she sets up and maintains websites for several different groups and companies.

For the past 14 years, Lee has been working as a virtual assistant for Phil Young, Ph.D. of Chappaqua, NY making PowerPoint presentations that are shown to business leaders all over the world.

Worked as Program Assistant in Executive Education, Thunderbird School of Global Management, in Glendale AZ, nine years.

Systems Operator at Diocese of Phoenix, two years, Secretary for Catholic Committee on Scouting, Diocese of Phoenix, ten years.

ESL tutor at Glendale Community College, six years

A former native of Denmark, Lee founded the Green Valley Danes in 2003, a club that met monthly. In addition to Church, Lee is also busy with the local Newcomers and the Red Hats as well as the American Legion Auxiliary where she works as webmaster and cashier. When possible, she likes to surround herself with her nine grandchildren who all live in the Phoenix area.

It would be my pleasure to serve another term as director at APCUG.

### Patty Lowry (Incumbent)

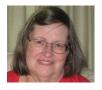

Patty joined the Quad Cities Computer Society in 1991, shortly after purchasing her first computer, a 386SX. Before that she had a Commodore 64. Patty has been active in her user group holding the following offices: leader of two SIGS, Member Records, President, Vice-President, Program Director and currently APCUG Representative, Co-editor of Qbits, our newsletter, Mailing Chairman, APCUG Representative, and on the Board of Directors. If you want to know why she thinks a user group is

important, you can read the article "Why Join" on the QCS website, <a href="www.qcs.org">www.qcs.org</a>. Patty has been an Advisor and Secretary of the Board of Advisors and currently serves on the Board of Directors and is chairman of the Membership Committee. She has attended APCUG events in Ohio, Atlanta, Chicago, California, Phoenix, and Las Vegas.

### Candidates for the Board of Advisors: Bill James (Incumbent)

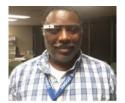

Bill is a lifelong resident of Oklahoma City. After 38 years, he retired from the Federal Aviation Administration as a Supply Systems Analyst for the FAA Logistics Center in Oklahoma City. Bill first became involved in a PC User's Group in 1992 when he joined the Oklahoma PC User's Group now known as the Computer Club of Oklahoma City (CCOKC) to learn more about personal computers. He was elected to his clubs' Board of Directors in 1998 and was elected President of

the CCOKC in 2000 and served two terms. Today he serves as the club's, Vice President of Operations, webmaster, newsletter editor and frequently gives presentations on new software to his club. Bill attended his first APCUG Fall Conference in 2003. He is a past Region 6 Advisor (KY, IL, IN, MI), Region 9 Advisor (AZ, CO, NM, NV, and UT) and a past Treasurer; he served on the APCUG Board of Directors from 2006 to 2009. Bill is currently serving as the Region 8 Advisor (AR, KS, LA, MO, OK, and TX) as well as chairs the annual APCUG Photo, Web and Newsletter contests. He is an active member of Toastmasters International Club #627 in Oklahoma City. Bill is also a past president and current member of the Board of Directors for North Care Center, a private non-profit behavioral and social services facility located in Oklahoma City. In addition to Bill's passion for everything techie, he's the Vice President and Parade Coordinator for the Oklahoma Mustang Club.

### **Mary Sheridan**

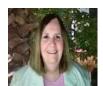

Mary Sheridan was born and raised in Tampa, FL. She's been involved with personal computers since 1989, joining the Tampa PC Users Group in 1990. From 1990 to 2006, Mary served as the group's BBS Operator, program director, member at large and President. In 2000, she became involved with the FACUG. Positions with FACUG include Secretary, Treasurer and President. Mary was also an APCUG advisor for the Florida district and attended three of the conferences held in Las

Vegas. Mary currently resides in Tampa.

### Sabrina Watson

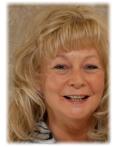

Crystal River Computer Users Group – President, - Owner/Operator of Mellow Monkey Media, a B2B Company with focus on the "Triangle" of business. Utilizing a great web presence, lead generation with Facebook, staying in front of your customers, closing the sale with E-Mail and returning your customers to your web site. Sabrina is a Facebook Specialist with a passion for finding the tips and tricks to make your Facebook Page grow and provide business with lead generation continuously. Sabrina is also the current President of Crystal River Computer Users Group. As President she has assisted in creating a whole new look with a mobile responsive website, launched virtual classes as well as virtual memberships. Crystal River Computer Users

group has international membership currently and is growing well. We are always seeking exciting fresh new ideas and instructors. So come join us! You may connect with Sabrina on her web site, Facebook page, Facebook profile, meetup, or by email at <a href="mellowmonkeymedia@gmail.com">mellowmonkeymedia@gmail.com</a>

### Cheryl Wester (Incumbent)

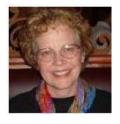

Cheryl currently serves as Advisor for Region 10 (California); she has also been the Advisor for Region 5 (Florida). Cheryl is also a member of APCUG's Benefits, Social Media and Speakers Bureau Committees. She is the Program Chair for the Temecula Valley Computer Club (TVCUG) in California. Cheryl is one of those program chairs that has presentations scheduled for several months in advance and is quite adept at getting the TVCUG members to give presentations. She's a people-oriented person and has done numerous presentations on Windows Mobile devices, Outlook, Google, What to do if the speaker doesn't show, iDevices, and Applian products to

various computer clubs as well as the Southwest and APCUG conferences.

She is an almost-retired high school computer and math teacher and is also Technical Support for Applian Technologies. If you send an e-mail to Applian tech support, you might hear back from Cheryl. She enjoys her three grandsons but sure would like a granddaughter!

### **IDEAS FOR YOU & YOUR USER GROUP**

### **GEEKY GRANDMA**

By Marie Vesta, APCUG President

Retirement isn't what it is cracked up to be. What's fun about sitting around, doing very little besides lifting a wine glass and letting the sun bake your skin?

After 26 years of following Steve, my husband, around the world during his Air Force career, raising two fantastic sons, and owning a business for 10 years, it was finally time to head to sunny Florida and "retire".

Purchasing a home in a "55" senior-restricted area was the easy part. We resettled and started to get involved with all the activities in our new community, but within six months we both knew it wasn't for us. The once-a-week morning coffees and spaghetti dinners were fine, going to the pool each day and baking our skin was soothing, but was this all there was? The highlight of our day was waiting for 4p.m. to come so we could sit in our "Florida room" and sip on a glass of wine. After a while we looked at each other and asked, "What is wrong with this picture?"

Trying to figure out how to fix the situation didn't happen overnight. Mike, our youngest son, had been trying to get us involved in computers for years, but both Steve and I kept resisting. Who wants to put their mind to work learning something new at our ages? Mike finally announced that he was sending me his old computer and, even if I only played games on it, it would give us something to do. I am sure in the past 15 years, he has regretted that decision, especially when I have called him at midnight thinking my computer crashed and at that time didn't know what to do. A friend asked me to join her at a local computer user group club. I sat there and most everything went over my head. I had never heard some of the terminology.

To make a long story short, I sat through a photo class where they used a digital camera. We could see the photos displayed instantly on a computer! WOW! I was hooked and haven't looked back.

Steve on the other hand, being the boy that he is, had to figure out what makes these machines work. He now has a small repair shop where he fixes computers for a hobby.

I have been fortunate enough over the years to go from member to President of the Pasco Area Computer User Group, President of the Florida Association of Computer User Groups, <a href="www.facug.org">www.facug.org</a>. And now after serving as a Director for several years I am the president of APCUG, <a href="www.apcug2.org">www.apcug2.org</a>.

The bottom line is, if you let your mind stop learning, be prepared to stagnate. Keep an open mind on whatever is offered and never think you are too old to learn and enjoy a hobby that can stimulate even the oldest brain.

### USE and SHARE USER GROUP MEETING PROGRAM IDEAS ON THE APCUG WEBSITE

Hewie Poplock, APCUG Webmaster/Vice-President

While many user groups labor to find a topic for a meeting presentation, others come up with some great ideas. APCUG, through its website, is able to let user groups share their successes with other groups.

One group shared this meeting:

The Licking County Computer Society (OH) teaching committee conducted Linux classes in April on Tuesday and Thursday afternoons from 3:00-5:00 starting the 8th of April. Those classes were taught by Ken Bixler. The class was called "Taking Command of Linux." The class was designed for people that would like to learn how to "take command"

of Linux through many terminal commands and usage. The student learned how to interface terminal commands with GUI apps (the graphical user interface - the icons on the desktop and the programs you run) for repetitive tasks. There was also some diagnostic/troubleshooting ideas shared with the students. All in all this was a class just about everyone might be interested in taking (including those that are interested in making Linux work for them).

My group in Central Florida shared some of their topics, such as "User Group discussion about scamming the scammer:"

The main program for the August CFCS meeting centered on the phone calls that people receive from a Microsoft person or "Windows Support." This is a very widespread scam, and too many people succumb to it. A friend of mine, Carey Holzman, was able to record a session with one of these scammers.

At yesterday's meeting, Carey introduced the recording for our group and then I played the recording, which I had downloaded to make sure that we had no Internet issues. Following the recording we had a great discussion about the topic.

A link to the video on YouTube is included on the website. At another meeting we held a lively discussion about emails.

There was a report about Google revealing the identity of a user after discovering child abuse imagery in the man's Gmail account in Houston, Texas. TWIT.TV (The Week in Technology) has many podcasts, both daily and weekly, and in one recent Tech News Today show, they talked about this item. The discussion on the podcast concerned how Google views emails, the fact that it does, and that the other email services do as well. http://twit.tv/show/tech-news-today/1063

At another Central Florida Computer Society Meeting, we viewed the eleven minute long video portion dealing with this topic, from 1:54 to 11:58 on the recording. Then we had a lively discussion about how our members feel concerning machines or people being able to read or data-mine their correspondence. We did discuss how this same information helps Google have such strong spam-mail filters.

This is a good example of how we can change our User group meetings to something more than a PowerPoint presentation or someone demoing a product that no one is interested just to have a program.

There are other examples of useful meeting ideas on the website. **But wait, there's more!** You have the ability to share your meetings with other groups, as well. In fact you are encouraged to do so and it is easy.

Every User Group officer and member is invited to register on the APCUG website, <a href="http://apcug2.org">http://apcug2.org</a>. Once you are approved, which is done manually, you can add articles about your group and even share your newsletter with other groups. A registered user can log into the website and will see a menu on the left which is labeled "Add content." You will be able to "Add User Group News," which is where User Groups post articles about their group. You can "Add Newsletters" where groups can upload their newsletters, and "Forum Topic," which allows you to start a new discussion thread within a forum. If you would like to maintain a blog on the APCUG site, a request can be made and you will get the appropriate clearance to do so.

Creating an article, uploading a newsletter, or even posting a blog is done by filling out a form on line. The actual article has a similar look and feel of a word processor and is very simple to use. You can even write the article in your favorite word processor and import it into the form.

So what are you waiting for? Start posting articles and uploading your newsletters. Need help? Ask the webmaster.

### **USER GROUP SURVIVAL**

By Bill James

If you are a member of one of the Computer User Groups that started out as a hobbyist club then you remember when there were tons of support on both the vendor side and the member side. You had support that allowed your club or User Group to be successful. That was then and this is now. We all know what a struggle it has become in getting individuals interested with volunteering to give presentations, sharing their experiences, not to mention serve as officers and leaders for the group. In most cases there is no magic way to persuade individuals to help a club survive. On the other side of the coin, we little have vendor support. It is a sad reality that support is gone. Vendors no longer have personnel that once visited user groups to promote their wares and this is largely due to the Internet. The sale of computer software is very competitive with vendors vying for their market share with the least amount of cost. Vendors can do the same dog and pony show via the Internet with YouTube videos, websites, Skype and Blogs. The technology is always changing with new developments in hardware and software and there lies the problem.

User groups and their leaders must be able to keep abreast of the changes. If you now find yourself being the club's body of one, have members that want to hold on to older technology, club meetings becoming more of a social rather than an educational event then you have problems that soon will result in your dissolution. Meeting these Challenges requires some forward thinking. One of the ways to do so is have a frank discussion with your board of directors on coming up with some new programing that can get others involved. One of the ways that my club has approached the problem is:

- 1) Seek a stream of funding. You can explore grants that fund groups that assist in seniors becoming more technological savvy.
- 2) Look for closed financial institutions such as credit unions that require an affiliation to join. Your club could be that affiliation where you get a new membership application fee for every new member that joins through your club being an affiliate.
- 3) Don't hesitate in embracing new technology and finding individuals that are willing and not afraid to tackle learning new things.
- 4) Update your website, join social media. Meetup.com is one social media entity that you should not overlook. By posting your activities on Meetup.com you will draw new visitors that will be interested in what your club has to offer. In turn you might also draw younger individuals that are willing to participate. My club has had such an experience where a guest at our Mobile Devices Study group happens to be a Google Glass Explorer. He volunteered to give a presentation on Google Glass.
- 5) Review your Study Groups (SIGs). Are they relevant? If you have an XP SIG, create a Windows SIG that is more in tune with the times. I don't mean you have to dissolve the XP group, but you definitely need another group that is more in keeping with the times. This would also go with having SIGs for other obsolete software.

My point being that your group needs to reflect that it is keeping in tune with the times. That it embraces technology in all its forms and has education and training that an individual wants and needs. Those individuals sees value in your club and what it does for the community. If your Board of Directors has that as a vision, then your club will continue to survive. If not you will find that you are falling quickly into oblivion

### **LMGTFY**

### By Gabe Goldberg

As I join many groups' Q&A sessions -- a hugely valuable resource of user group participation! -- I'm struck by how many questions that have stumped people can easily be answered online. So I often respond with a gentle reminder that GIYF ("Google is your friend!") or LMGTFY ("Let me Google that for you!"). Helping group members understand how to craft effective search terms does them more good than answering specific questions.

### **Free Money**

PATACS -- Potomac Area Technology and Computer Society -- has earned over a thousand dollars -- \$1000! -- as an Amazon affiliate. Joining this program for non-profit organizations is a simple process which starts at <<a href="http://tinyurl.com/6mhhd8">http://tinyurl.com/6mhhd8</a>>. Once accepted, you'll have a unique web link for people to enter the Amazon website. Once they do, people browse/purchase/pay as normal but your group will earn commission from 3-6% on purchases. Payments are made quarterly, with reports showing what's purchased -- but NOT by whom. No confidential information is revealed; it's painless for shoppers and lucrative for user groups.

The custom shopping link can be put on group website and distributed via email/newsletter/etc. Of course, if you don't want to do that, feel free to use and distribute <a href="http://tinyurl.com/qdxou8n">http://tinyurl.com/qdxou8n</a> to credit PATACS with purchases.

### **Help APCUG Recruit Member Groups**

I've been chatting up a couple local groups about joining APCUG. They've indicated intent to join this year, with membership dues paid carrying them through 2015. They're a computer club at a senior residential community and the local Apple user group. These aren't quite traditional APCUG members but they realized that they'll get valuable benefits (O'Reilly books, virtual technology conferences, speakers bureau, vendor discounts, etc.) from membership. Why are new members important for APCUG? For three reasons: First, because member groups pay dues and dues (minimal though they are!) support APCUG efforts, activities, and events. Second, because larger membership increases credibility with industry players, vendors, media, experts, etc. Third, because, sadly, we occasionally lose members when groups dissolve or merge.

How can you help? If several groups recruit two groups each, we'll have another few members. If many groups recruit two groups each, we'll have MANY new members.

Surely each member group has ONE nearby senior community with a computer club that needs APCUG and perhaps even a local Apple group. Find 'em, chat 'em up, highlight APCUG benefits. For \$50, can they resist?!

### Be Social!

I've noted before how valuable and enjoyable user group social components are, letting members interact informally and get to know each other. This establishes bonds beyond meeting exchanges and presentations and can lead to all sorts of interesting insights and shared experiences. I was pleased to get that started after the most recent PATACS meeting, when about eight people (including the speaker) trekked to a nearby deli for tasty eats and interesting conversation.

When In the Course of Human Events it's necessary to dissolve a user group, be prepared. Unfortunately, occasionally, user groups reach the end of their lives. If a group is incorporated and has 501(c)(3) status, a few formalities are required.

Assets must be disposed of according to group by-laws, usually requiring conveying assets to eligible non-profit organization(s) as was done when Virginia's NovaCom donated several thousand dollars to PATACS. And a final IRS report must be filed to avoid receiving nag letters from that fine agency. Of course, groups can merge to form a

stronger organization, as WACUG/NCTCUG did to form PATACS. Whichever course is chosen, consider legal/accounting/strategic issues to achieve the best outcome.

### **House Calls**

Does your group make technology house calls? Some groups do, providing them as a membership benefit, paid service, or community outreach and marketing. But others have avoided doing so for fear of liability in case of injury or other misadventure.

A potential low-risk way to introduce the service is in partnership with local government. For example, Fairfax County (VA) recently announced...

Free IT on Call – Best Deal in Town!

The Fairfax Area Agency on Aging is rolling out its new FREE Volunteer IT On-Call service for residents age 60 or older.

Volunteer Solutions recruited and vetted a terrific group of skilled volunteers who will assist people with computer technology problems.

What kind of problems?

The volunteers can't repair computers but they can fix minor problems such as frozen computers, re-connecting the printer, determining if you need a new browser level, and letting you know whether you should have your computer serviced. They can also teach you how to use Skype and other online services. They generally can resolve the problem within an hour.

Call Aging, Disability and Caregiver Resource Line at 703-xxx-xxx and request a Volunteer IT On-Call. The person on the phone will ask some questions and determine if the program can help. A county IT volunteer should be able to call you or visit your home within a week.

So check whether such a program exists near you -- or can be started with user group support and volunteers.

### **Basic? Advanced? Yes!**

I've heard user groups complain that it's hard recruiting new -- maybe younger -- prospective members who find basic topics boring while not annoying current members who don't understand anything BUT basic topics. Several groups have two presentations during meetings: one for beginners and the other for more advanced members. This evolved because both types of members didn't appreciate whole meetings being for novices and/or expert people. It works and draws larger audiences; officers feel that novice members learn more than they expected and more knowledgeable members help novices during presentations by answering questions. And experienced members sometimes admit learning from what are billed as more basic presentations.

### Young(st)er Leadership

I recently visited two groups that have younger-than average presidents. Since many groups have recognized the need to recruit new -- and younger -- members/leaders, in order to ensure continued vitality, I asked both presidents how they came to their roles. They replied...

I found XXXUG when I did a web search.

My husband is a computer programmer and we were looking for a computer group to join. I emailed the president at the time; he invited us to a General Meeting. We joined shortly after. About a year after joining, our Secretary retired from his position, and I was asked if I would be willing to fill the position, and then later ran for President. My husband also has been involved in club as a SIG leader.

...and...

To be honest, I originally joined the NNCUG to promote my business, and I later moved to strengthen the club and friendships I had formed.

Hence, those very different paths to leadership illustrate two different ways groups can recruit. First, be visible/credible/accessible online. That means having web presence with full information on group activities, locations, logistics, benefits, etc. Second, seek business relationships which bring to bear partnerships and mutual benefits.

### **Highlight History**

It's always interesting seeing historical information for publications and organizations. So if your group is 20/30/more years old (yes, many groups predated the IBM-compatible PC and evolved to more mainstream Wintel topics) occasionally recap interesting nuggets. It's especially interesting recognizing long-time members, especially group founders, and scheduling occasional (every five years?) nostalgia fests and war story sessions, perhaps featuring "that was then, this is now" contrasts illustrating technology changes and progress.

### **COUNTING NOSES**

By Gabe Goldberg

Since member participation is essential for group success -- and even longevity -- I asked Region 2 groups to share with me membership numbers and attendance figures. Go figure, I only heard from three groups.

One group reported that they have about 160 members with average turnout for General Meeting is 35. Workshops vary: Graphics averages about 20-25; Windows about 10-12; Linux about 12-14; Mac about 15-20 and Access-VBA 4-6. Another user group has about 25 members with between 15-20 members in attendance. And the third reports 66 paid members plus 18 additional family members totals 84; average meeting monthly membership attendance is 20-25 with 28 at a talk I gave.

How does your group compare in percentage turnout? What do you do to keep NON-attending members engaged? Are you exploring streaming meetings, creating podcasts of them, changing/expanding topics offered, organizing topical meetings or SIGs (special interest groups)? Remember, it's easy for invisible members to vanish -- along with their dues and networking.

### DO YOU NEED "NEW" PRESENTATIONS FOR YOUR GROUP?

Check out APCUG's Speakers Bureau <a href="http://apcug2.org/">http://apcug2.org/</a> Member Benefits tab. You will find almost 100 presentations listed under the below topics:

Back-up Internet Refurbishing Linux / Open Source **Cloud Computing** Security Digital Photography Social Media Mac **Ergonomics** Music /Video Software Free Software **Operating Systems User Groups** Virtual Machines General Preventative Maintenance Hardware Printers / Printing Website

Fourth Quarter, 2014 APCUG REPORTS Page 34

### **FACUG CONFERENCE**

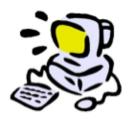

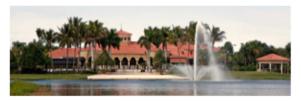

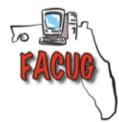

### OW - FACUG DOES IT AGAIN

Florida Association of Computer User Groups (FACUG) does it again! Winter 2015 FACUG Technology Mini-Conference

Saturday, January 31, 2015 - 9:00AM to 3:00PM (Registration opens 8:30AM)

Valencia Lakes Clubhouse, Hagen Ranch Road, Boynton Beach, FL (quarter mile south of Woolbright Rd)

Could include Mac, PC, iPhone and other Smart Phones, iPad and other Tablets, Social Networking, Security, Digital Photography, eBay, Hints&Tips, eCommerce +++

Includes FREE lunch and drink from a local caterer

\$25/person for FACUG/APCUG attendees

Add \$10/person if you do not belong to a FACUG or APCUG User Group

| Limited Avail       | ability - we will setu                             | p a waiting list once we sell out all the available seating                                                                                                    |
|---------------------|----------------------------------------------------|----------------------------------------------------------------------------------------------------|
| Please fill out the | \$25/person (\$35 for nor following form and place | re, complete and return form below) n-FACUG/APCUG members) mini-conference registration check. re it into an envelope with your check. Mail to: 7399 Morocca Lake Drive, Delray Beach, FL 33446 |
|                     |                                                    | ing the completed information below to <pre>president@facug.org</pre> to are a limited number of seats.                                                                                         |
| NAMES OF ONE        | COMPUTER & TEC<br>OR TWO PEOPLE:                   |                                                                                                    |
| CHECK #:            | Amount:                                            | PHONE #: payable to Winter 2015 FACUG Technology Mini-Conference                                                                                                    |

For questions or more mini-conference information, email facugconference@ariesmart.com SORRY NO REFUNDS since we must guarantee our numbers with the caterer.

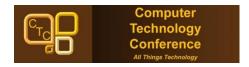

Mark your calendar for February 19, 20 & 21, 2015 and get ready for the fourth annual **Computer Technology Conference!** Registration is now open. You can log on to the web site, <a href="http://www.comptechconf.com/">http://www.comptechconf.com/</a> to register for Arizona's premier computer and technology conference, held at the beautiful <a href="https://www.comptechconf.com/">Arizona Golf Resort</a> in Mesa.

Are you an early adopter? Interested in current and future technology? Computer club leader or member? Enthusiastic supporter of consumer technology? Want to learn more about what's available in the marketplace? Come to the conference.

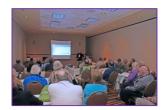

2015 classes include Microsoft Word Secrets, You've Got A New Computer, Now What?, Anything Goes Q&A, AZStRUT (Arizona Students Recycling Used Technology), Creating Websites with Google Sites, Garmin GPS Hands-on, Facebook For Beginners, Great Photos With Any Camera, Quicken Secrets, Verizon Tablets and Smartphones, My Very Cool iPad, Cloud Storage, and much, much more. Check out the website for more info.

Whether you use a PC, MAC, tablet, smart phone or other devices, there will be something of interest for you. Join other users to share your experiences. Windows? Come to the conference. Linux? Come to the conference. Mac OS? Come to the conference. Invite your friends, family, in laws, outlaws . . . everyone is invited.

### All platforms

- ➤ Learn about the latest technology attend informative classes & workshops
- Luncheons included
- Hospitality Suite
- Digital Photo Contest
- Keynote speakers from industry leaders
- Attend the Vendor Expo and purchase the latest and greatest the industry has to offer
- Get up close and personal with vendors who can't wait to tell you about their latest products
- Raffles, door prizes, special pricing and goodie bags
- Conference fee \$99 if payment received by January 28
   \$125 if payment received January 29 through the conference

### **Resort Amenities:**

- > \$95/night, single or double (reservations made by January 28)
- > Breakfast in Annabelle's Restaurant included in pricing of hotel rooms
- > \$10 resort fee waived
- 24-hour fitness center
- Free valet and resort parking
- Wet bar, refrigerator & microwave
- Complimentary Wi-Fi throughout the resort
- Complimentary daily newspaper at front desk

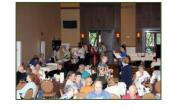

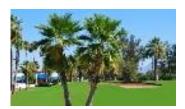

Registration questions? Contact Sandra Hart, <a href="mailto:registration@comptechconf.com">registration@comptechconf.com</a>
General questions? Want to volunteer or share your expertise? Contact Patricia Hill,

AZCompTechConf@aol.com

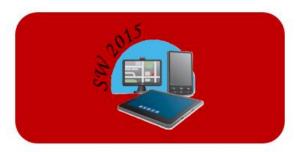

Southwest Technology & Computer Conference June 12, 13, & 14, 2015 www.theswcc.org

# Southwest Technology & Computer Conference Announces the 22<sup>nd</sup> Annual Conference June 12, 13 & 14, 2015

The event is held at the Kellogg-West Conference Center @ Cal Poly Pomona. Entering the campus, you drive by grazing cattle and turn into the tree-lined conference area on a hill over-looking cereal magnate W.K. Kellogg's former ranch estate. The atmosphere is serene and relaxing, where you can unwind and immerse yourself in the latest and greatest in technology while networking with your peers and sponsors. Catch up with old friends and make some new ones.

Presentations, Seminars, Expo, Door Prizes, Swag Bag -- everything you have come to expect with the longest running "User Group" Conference. The 2014 Swag Bag featured almost \$400 worth of goodies for each attendee. Southwest brings new and innovative technology to the attendees. There's something for everyone, regardless of the platform preferred or the level of expertise. The 2015 digital photo contest is open to all attendees who are requested to bring one 8x10 photo – subject of their choice. Best of Show, 1st, 2nd and 3rd places are voted on by the attendees.

I haven't mentioned the food; Cal-Poly has an award-winning culinary degree program and the food is prepared by a 5-Star chef and his staff. Need I say more!

Watch for further information which will be posted on the web site: www.theswcc.org

Registration opens soon. Check out the website and take a look at many of the 2014 presentations. We had a Star Party on Friday evening that was spectacular.

For more information, please contact Judy Taylour at judytaylour@theswcc.org.

### **BENEFITS OF MEMBERSHIP**

The Association of Personal Computer User Groups (APCUG) is an international, platform-independent, volunteerrun, non-profit organization devoted to helping User Groups offer better services to their members. Listed below are some of the membership benefits:

### • Speakers Bureau

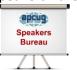

APCUG maintains a list of vendors and User Group officers and members who will give online presentations to your group. If your members are tired of presentations from the same members or the same members are tired of giving presentations, contact one of the speakers and book a presentation. You will find information about the Speakers Bureau at <a href="https://www.apcug2.org">www.apcug2.org</a> under the

Benefits tab.

### Virtual Technology Conferences – Free Online Presentations

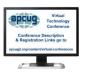

APCUG offers a Virtual Technology Conference quarterly. VTC's give User Group members the opportunity to 'attend' presentations in the comfort of their own home. Check out the videos of past sessions at APCUG's YouTube channel: <a href="www.youtube.com/apcugvideos">www.youtube.com/apcugvideos</a>. Many groups are using the videos as meeting presentations. You will find information about the Virtual Conferences under the

Benefits tab.

### O'Reilly / APCUG Five Book Program

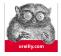

Member groups have the opportunity to receive three books and two eBook certificates each quarter. These books may be used as door prizes, a thank you to members giving a presentation, put into the group's library, or however the group decides to use them.

### Regional Conference

APCUG has a regional conference annually in various locations, co-hosted by APCUG and a user group in the state. Attendees have the opportunity to attend presentations, have networking opportunities with other attendees as well as participating vendors, demonstrations of the newest products, and much more.

### PUSH Newsletter Articles

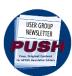

Articles are sent to User Group editors to use in their newsletters. The articles are written by User Group members, professionals, and occasionally vendors. They are an attractive option for Editors who would like help in filling their newsletters. You will find information about PUSH under the Benefits tab.

### • Discounts and Special Offers from Vendors

APCUG member groups periodically receive information regarding vendor discounts and/or special offers that can be passed on to their members. A list of training and publisher discount programs can be found on the Discount / Special Offers page, under the Benefits tab.

### • User Group Newsletters Online

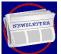

Is your editor looking for ideas for your newsletter? You will find a link to many newsletters from APCUG-member groups. Articles! Program Ideas! Fundraising Ideas! and more will be found in the newsletters. You will find the newsletters under the Benefits tab.

### Web Site Hosting

For User Groups that are unable to find, or afford, online space locally, APCUG will host their website, and the Web space is a benefit of membership. Send an e-mail to <a href="mailto:ols@apcug.org">ols@apcug.org</a> for information about Web Site hosting.

### • UGLS - Neighbors to Help Out

Check out your state/country in the UGLS (User Group Locator Service), there are probably several groups within a 200-mile radius of your User Group. Click on the link to their Web site and get to know them! Share presenters, help each other, cross-advertise. Everyone benefits. You will find the UGLS under the Find a User Group tab.

#### Attract Vendors for Presentations

Being part of APCUG gives you an inside track to hosting vendor presentations. An excellent way to attract vendors is to team up with neighboring groups so they can make presentations on consecutive days. This lets them justify the high cost of sending someone to your meeting. Use the UGLS to find groups in your area.

#### APCUG Web Site

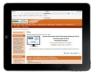

Well worth the time to investigate! The website not only showcases current APCUG and User Group news and other breaking information, it also contains: APCUG officer/committee contact information, Tips & Tricks for Running Your User Group, Bylaws, Articles of Incorporation, UGLS, Discounts, Speakers Bureau list, Virtual Technology Conference information, Online Newsletters

and much more.

#### How-To Guides

The APCUG website has excellent "How-To" guides on organizing a group, including examples of Articles of Incorporation, by-laws, budget help, and lots of extras. Find the How-To Guides under Benefits tab.

### • Help for Your Group

Information for program chairs, growing your group, newsletter & PR guidelines and more that have been compiled from various sources including past conferences and regional events. Find the Help for Your UG information under the Benefits tab.

### Newsletter, Website and Digital Photo Contests

APCUG holds the three contests annually. All members are invited to submit their digital photos and groups are welcome to submit their newsletters and websites for those contests. Information is sent to member groups via an e-mail to the officers listed in the UGLS. Find contest information under the Benefits tab.

### Don Singleton Volunteer of the Year Award (VOTY)

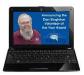

Volunteers are the backbone of APCUG and its member groups and are what keep user groups viable. All volunteers have this in common: their advocacy for technology and their User Group. To recognize the importance of the volunteer to APCUG's member groups, they are encouraged to submit one of their members for the VOTY award.

### NOOZ Communication sent to User Group Leaders

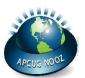

APCUG has Advisors who are responsible for communicating with their assigned groups in 12 regions throughout the United States, Canada, and Australia. NOOZ is the communication vehicle they use to share information with those groups. It covers what's happening with APCUG, tips & tricks, and much more.

### Quarterly Reports – Ideas for your group

Every quarter, APCUG sends its official publication, Reports, to the leaders of its member groups. It is full of information including conference news, meeting ideas, contact information and more. You will find the current and past issues of Reports under the Web Site tab.

### Solutions to Your Problems

The people who keep APCUG functioning are one of the greatest assets that member groups have going for them. These people have been there and done that! President, Vice President, Program Chair, you name it, they have probably done it. This means that, in all likelihood, whatever problem(s) you are having, they have had and have dealt with it! Every group has an assigned regional Advisor; if they are unable to help they will send your request to all the Board of Directors and Board of Advisor members. You are sure to receive some solutions.

Follow us @

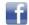

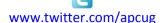

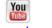

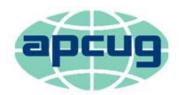

# An International Association of Technology & Computer User Groups

| Committee and Chair                  | Members of Committee for 2014                               |
|--------------------------------------|-------------------------------------------------------------|
| Push, Judy Taylour                   | Gabe Goldberg                                               |
| Marketing, Greg West                 | Bob Vance, Bill James, Hewie Poplock, Jim Evans, Pat Anicka |
| Benefits, Judy Taylour               | Jim Evans, Bill James, Gabe Goldberg, Cheryl Wester         |
| Alliances, David Steward             | Jim Evans, Sam Wexler                                       |
| Membership, Patty Lowry              | Sandy Hart, Jim Evans                                       |
| UGLS, Jim Evans                      | David Steward, Patty Lowry, Judy Taylour                    |
| Publications, Lee Laughner           | Patty Lowry, Diane Serek, Judy Taylour                      |
| Regional Conference, Bob Vance       | David Gerber, Sandy Hart, Ray Baxter, Greg West             |
| By-Laws, David Steward               | Marie Vesta                                                 |
| OLS, Jim Evans                       | Hewie Poplock, Francis Chao                                 |
| Website, Hewie Poplock               | David Williams, Greg West, David Steward                    |
| Speakers Bureau, Judy Taylour        | Paul Howard, Cheryl Wester, Sam Wexler                      |
| Social Media, David Williams         | Jim Evans, Cheryl Wester, David Gerber                      |
| Contests, Bill James                 | Sandy Hart, Judy Taylour, Jim Evans                         |
| Communications, Hewie Poplock,       | Jim Evans, Francis Chao                                     |
| DS VOTY, Sandy Hart                  | Jim Evans, Judy Taylour                                     |
| VTC, Judy Taylour                    | Jim Evans, Hewie Poplock, Marie Vesta, Francis Chao         |
| Policy and Procedures, David Steward | Sandy Hart, Marie Vesta                                     |

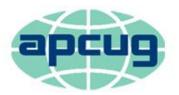

# An International Association of Technology & Computer User Groups

| APCUG Communications                                   |                    |
|--------------------------------------------------------|--------------------|
| Website                                                | http://apcug2.org/ |
| Twitter                                                |                    |
| Facebook                                               |                    |
| Voice Mail                                             |                    |
| Fax                                                    | (952) 479-3627     |
| Officers                                               |                    |
| Marie Vesta, President                                 | mvesta@apcug.org   |
| Hewie Poplock, Vice President                          | hpoplock@apcug.org |
| David Steward, Secretary                               | dsteward@apcug.org |
| Sandra Hart, Treasurer                                 | shart@apcug.org    |
| Board of Directors                                     |                    |
| Jim Evans                                              | ievans@ancug org   |
| Dave Gerber                                            |                    |
| Lee Laughner                                           |                    |
| Patty Lowry                                            |                    |
| David Williams                                         | . ,                |
| Board of Advisors                                      |                    |
| Chair, Judy Taylour                                    | itavlour@apcug.org |
| Vice Chair, Bob Vance                                  | , , - , - ,        |
| Secretary, Bill James                                  |                    |
| Region 1 (CT, MA, ME, NH, NY, RI, VT) Sam Wexler       |                    |
| Region 2 (DC, DE, MD, NJ, VA) Gabe Goldberg            |                    |
| Region 3 (OH, PA, WV) Robert Vance                     |                    |
| Region 4 (AL, GA, MS, NC, SC, TN) Judy Taylor (acting) |                    |
| Region 5 (Florida) Jere Minich                         | , , , , ,          |
| Region 6 (KY, IL, IN, MI) John Kennedy                 |                    |
| Region 7 (IA, MN, ND, NE, SD, WI) John Kennedy         |                    |
| Region 8 (AR, KS, LA, MO, OK, TX) Bill James           | bjames@apcug.org   |
| Region 9 (AZ, CO, NM, NV, UT) Ray Baxter               | rbaxter@apcug.org  |
| Region 10 (CA) Cheryl Wester                           | cwester@apcug.org  |
| Region 11 (AK, HI, ID, MT, OR, WA, WY) Judy Taylour    | jtaylour@apcug.org |
|                                                        | <u>-</u>           |

International Region Judy Taylour......jtaylour@apcug.org

### **Article Deadlines**

| Issue             | Published | Deadline |
|-------------------|-----------|----------|
| Q1, JAN, FEB, MAR | JAN 20    | DEC 20   |
| Q2, APR, MAY, JUN | APR 20    | MAR 20   |
| Q3, JUL, AUG, SEP | JUL 20    | JUN 20   |
| Q4, OCT, NOV, DEC | OCT 20    | SEP 20   |

Unless indicated otherwise by the author, all articles published in REPORTS may be reprinted.

User group editors should give proper credit to the authors. All articles submitted for publication in REPORTS are subject to editing. Each issue of REPORTS focuses on User Group management issues, achievements and events of member groups from APCUG's Regions, and updates from APCUG directors, advisors, and committee chairs.

### **APCUG REPORTS DISCLAIMER**

APCUG REPORTS is published quarterly by the Association of Personal Computer User Groups, Inc. (APCUG), P. O. Box 8761, Surprise, AZ 85374 to inform and educate officers of member user groups. It shares information about the activities of APCUG and related opportunities for the benefit of APCUG members. Each issue of REPORTS focuses on User Group management issues, achievements and events of member groups from APCUG's Regions, and updates from APCUG directors, advisors, and committee chairs. Unless indicated otherwise by the author, all articles published in REPORTS may be reprinted. User group editors should give proper credit to the author. Unless specifically stated otherwise, the opinions that are expressed in any article do not represent an official position of, or endorsement by, APCUG. APCUG is an independent, non-profit association and is not affiliated in any way with any vendor or equipment manufacturer. © 2014 APCUG

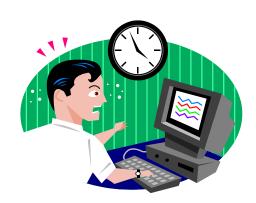

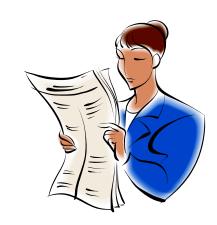

Fourth Quarter, 2014 APCUG REPORTS Page 42